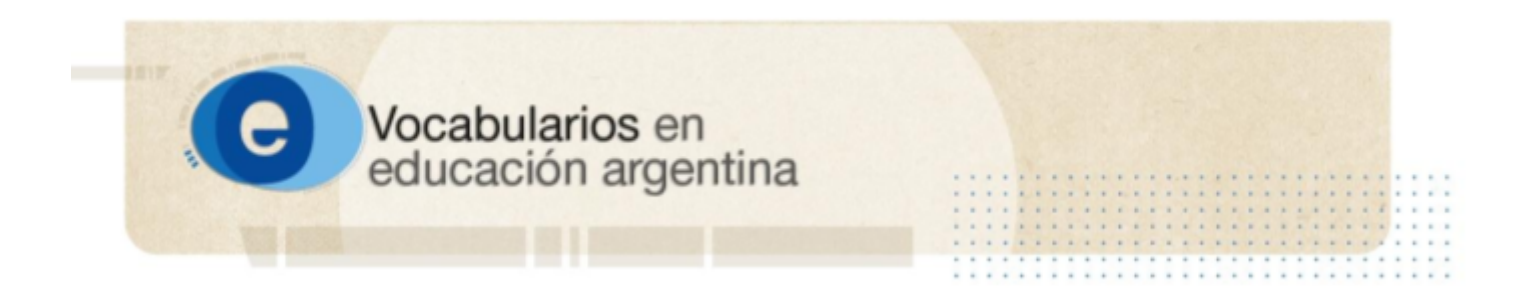

## **Utilisation d'un ordinateur**

Fuente: . Disponible en: https://vocabularios.educacion.gob.ar/vocabulario/iscedf/termino/315